# 2017 年武进区第 10 届程序设计比赛试题-小学组

#### **2017.12.13**

- ◆ 在 D 盘根目录下建一个以自己的中文名字命名的文件夹如丁宁, 考试结束 前将你编的程序**(**扩展名为 **cpp** 或 **pas)**放到该文件夹中,再利用"提交文件" 上传程序。
- ◆ **友情提醒:整数类型一律用** int**(**-2147483648**—**2147483647**),根据需要可 使用** long long**(**- 9223372036854775808**—**9223372036854775807**),字符串 类型一律用** string**,输出一行一定要换行,题目的英文名即程序文件名。**
- ◆ 部分题目输入输出数据量大,请使用 **scanf**,**printf**。
- ◆ **中级、高级和长训选手** 1-7 **题均可完成。**
- **◆ 你的程序请按样题格式编写**

# **求两个整数的和**(add)

# [**本题为样题不用做,请认真阅读**]

**问题描述:**

计算 2 个整数的和。这两个整数都在 1 到 100 之间。

**输入格式:**

输入文件包括  $2 \wedge \underline{m}$ 数 a, b。之间用一个空格分开。  $(0 \le a, b \le 100)$ **输出格式:**

输出只有一行(这意味着末尾有一个回车符号),包括 1 个整数。 **输入样例:**

1 2

**输出样例:**

3

```
以下是程序清单, 程序名为 add. cpp
#include <bits/stdc++.h>
using namespace std;
int main()
{
   int a,b;
   \langle \sin \ranglea\rangleb;
   cout<<a+b<<endl;
   return 0;
}
输入输出数据量大时,如有几十万个甚至几百万个数据要输入输出,这时可以考
虑使用 scanf,printf。
#include \langle \text{bits/stdc++}, \text{h} \rangleusing namespace std;
int main()
{
   int a,b;
   scanf ("%d%d", &a, &b);
   printf( "%d\n" , a+b) ;
   return 0;
}
如果 scanf 和 printf 使用有困难, 可以加入取消同步的语句:
#include <bits/stdc++.h>
using namespace std;
int main()
{
    ios::sync_with_stdio(0);
   int a,b;
   cin>>a>>b;
   cout<<a+b<<endl;
   return 0;
}
```
1. 三局两胜(three)

**问题描述:**

 在体育比赛中,经常会出现三局两胜,五局三胜,七局四胜这样的赛制。以 三局两胜为例, 意思是最多进行三局比赛, 先赢满两局的一方获胜, 也即最少只 要进行两局比赛。

现给出最少需要进行比赛的局数,输出最多需要比赛的局数。

**输入格式:**

 一个整数 n(2<=n<=2000000000),表示最少需要比赛的局数。 **输出格式:**

一个整数,表示最多进行的比赛局数。

**输入样例:**

2

**输出样例:**

3

2. 三角形类别(kind)

## **问题描述:**

 鸡妈妈孵出了三只小鸡,她又高兴又担心。高兴的是三只鸡宝宝个个欢蹦乱 跳,真是惹人喜爱;担心的是坏狐狸会来偷吃鸡宝宝。

为了防备坏狐狸来偷吃鸡宝宝,鸡妈妈找来许多木板和木棍搭了一间三角形 小木房。鸡妈妈想,三角形结构稳定,就不怕狐狸来使坏撞开木屋了。

现给出木屋的三个角的度数,问鸡妈妈搭的是什么三角形的木屋。

**输入格式:**

三个整数, a、b、c ( 0 < a, b, c < 180), 表示三个角的度数。

**输出格式:**

三个角构成的是锐角三角形,则输出"ruijiao";

构成的是直角三角形,则输出"zhijiao";

构成的是钝角三角形,则输出"dunjiao";

构不成三角形,则输出"impossible";

(引号不用输出)

**输入样例:**

75 80 25

**输出样例:**

ruijiao

## 3. 小青蛙又回来了(frog)

### **问题描述:**

 关于小青蛙爬井的故事,你应该早就听过了:井深 10 尺,小青蛙从井底向 上爬,每个白天向上爬 3 尺,每个晚上又滑下来 2 尺,然后问你第几天它能爬上 来。答案是第 8 天。现在, 那只著名的小青蛙又回来了, 它现在每个白天已经 可以向上爬 m 尺了, 当然, 晚上还是要下滑 n 尺的。如果告诉你井深 h 尺, 请 计算一下,现在,它第几天可以爬上来。如果永远也不可能爬出井,请输出 "impossible"。

**输入格式:**

有三个整数,分别表示 m、 n、 h。

**输出格式:**

只有一个整数,表示第几天可以爬上来。

**输入样例:**

3 2 10

**输出样例:**

8

## **数据范围:**

85%的数据, h <= 2000;

100%的数据, 1 <= m, n <= 300; 10 <= h <= 2000000000.

4. 三角形个数(count)

### **问题描述:**

小圆点拉着太阳的胡须,在天空中晃来晃去,好不痛快。

 可是,他手一松,"啪"从空中摔了下来,一下子摔到地上,有两条射线被小 圆点扯掉下来啦。

"这怎么办呢?"小圆点对躺在地上的两条射线说。

"不要紧,我们请圆规大叔帮忙,让他把两条射线接起来。"这时,大铅笔博 士出现了,笑眯眯地指着身后高高个子,戴一顶小黑帽子的圆规说。

 圆规大叔弯了弯腰说:"能倒能,不过,连起来就不见得是一条直线了。" "那是怎么回事呢?"小圆点问。

"我们来试一下就知道了。"圆规大叔边说边拉起了两条射线,把它们连在一 起,结果呢?就连成了一个角!

现给出 n 个角的度数, 从中选出度数各不相同的三个角来组成一个三角形, 问一共有多少种选法?

# **输入格式:**

第一行: 一个整数 n (3 <= n <= 200000)。

第二行: n 个空格隔开的整数 ai (0 < ai <180), 表示每个角的度数。

## **输出格式:**

只有一个整数,表示能组成度数各不相同的三角形的选法总数。

#### **输入样例:**

5

20 20 30 130 140

#### **输出样例:**

2

## **提示:**

一共有 5 个角, 编号为 1..5, 度数分别为 20, 20, 30, 130, 140。

第 1 种选法: 1 号, 3 号, 4 号;

第 2 种选法: 2 号, 3 号, 4 号。

## **数据范围:**

20%的数据,n=3,且三个角的度数各不相同;

80%的数据, n<=1000;

100%的数据, n<=200000。

## 5. 牛队(cow)

**问题描述:**

 有 n 头牛头面向右站成一条直线。每头牛有一定的高度,并且能看到其前 面高度比它低的牛的头顶,直到被某头高度大于等于它的高度的牛所挡住。给出 n 和每头牛的高度,计算每头牛能看到的牛头顶的数量的和。

# **输入格式:**

第一行: 一个整数 n (n <= 10^6)。

第二行: n 个整数, 从左到右依次给出每头牛的高度 hi, 不大于 10^9。 **输出格式:**

一行一个整数,为答案。

**输入样例:**

5

3 2 4 1 5

**输出样例:**

2

**提示:**

5 头牛的高度用下图所示:

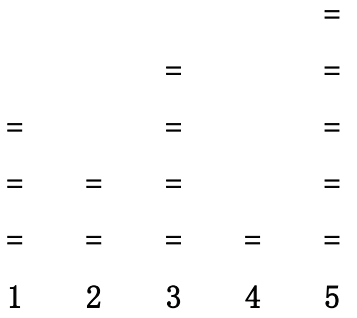

第一头牛可看见第二头,第三头牛可看见第四头。

# **数据范围:**

 50%的数据,n<=10^3; 100%的数据, n <= 10^6, hi <= 10^9。 6. 机房分组(team)

**问题描述:**

 小 X 和小 Y 来到机房,发现机房门口排了一个长长的队伍。他们走近一看, 原来这些人正在为练习中国国粹日本玩法而发愁……

机房门口排了 n 个人, 第 i 个人的身高为 hi 。他们想分成若干组一起学 习。

 每一组同学会坐在机房的同一列中。由于后面的同学可以看到前面严格矮于 他的同学的屏幕,从而产生"不正打"行为。因此同一列的同学身高必须单调不增 (也就是后面同学的身高必须小于等于前面同学的身高)。

 所有同学按照一开始排队的顺序依次进入机房。每位同学可以选择坐在之前 某个同学后面,也可以选择坐在某个没有人的列的第一个位置。机房的行数和列 数没有限制。

小 X 和小 Y 要帮助他们求出最少可以分多少组一起学习。

**输入格式:**

第一行一个整数 n 表示总人数。

第二行 n 个整数 h1.h2,...,hn , 表示这些人的身高。

**输出格式:**

一行一个整数,表示最少组数。

#### **输入样例:**

7

6 3 6 1 2 4 5

**输出样例:**

4

### **提示:**

样例中一种可行的分组方案: 第1、3、4个人分到第1组, 第2、5个人分 到第 2 组, 第 6 个人分到第 3 组, 第 7 个人分到第 4 组。这样一共分了 4 组。 没有更优的方案。

## **数据范围:**

20%的数据,n=2;

70%的数据,n≤1000;

100%的数据,1≤n≤2\*10^5 ,0≤hi≤10^9。

## 7. 买铅笔(pencil)

**问题描述:**

 W 老师需要去商店买 n 支铅笔作为小朋友们参加武进区程序设计比赛的礼 物。他发现商店一共有 3 种包装的铅笔,不同包装内的铅笔数量有可能不同, 价格也有可能不同。为了用最少的钱办更多的事情,W 老师决定买同一种或者几 种不同包装的铅笔。

 商店不允许将铅笔的包装拆开,因此 W 老师可能需要购买超过 n 支铅笔才 够给小朋友们发礼物。

现在 W 老师想知道, 在商店每种包装的数量都足够的情况下, 要买够至少 n 支铅笔\*最少\*需要花费多少钱。

### **输入格式:**

输入的第一行包含一个正整数 n,表示需要的铅笔数量。

 接下来三行,每行用两个正整数描述一种包装的铅笔,其中第一个整数表示 这种包装内铅笔的数量 ai,第二个整数表示这种包装的价格 bi。

#### **输出格式:**

输出一行一个整数,表示 P 老师最少需要花费的钱。

### **输入样例:**

- 57
- 2 2
- 50 30
- 30 27

#### **输出样例:**

38

## **数据范围:**

10%的数据,三种包装内的铅笔数量相同,且 n 是每种包装铅笔数量的倍数;

另有 10%的数据,三种包装内的铅笔数量相同,n 不是每种包装铅笔数量的 倍数;

50%的数据,n<=1000。

100%的数据, n<4000000, 1<=ai, bi<=100。